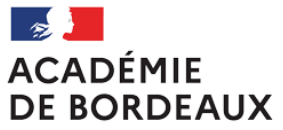

Liberté Égalité Fraternité

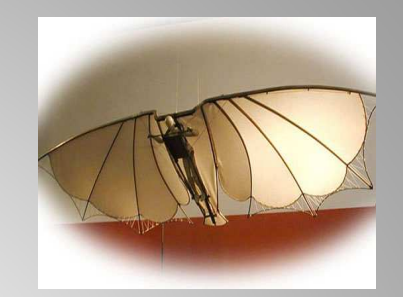

**Collège LEONARD DE VINCI**

# **AFFELNET LYCEE 2023**

## **Formuler ses vœux pour une affectation en 2de GT-2de Pro et 1èreannée de CAP**

# **Calendrier académique de l'orientation – AFFELNET rentrée 2023**

- • **07 avril 2023**Ouverture consultation de l'offre de formation proposée sur le service en ligne affectation (SLA)
- • **<sup>9</sup> mai 2023Ouverture de la saisie des vœux pour les familles dans le SLA « ORIENTATION » et « AFFELNET »**
- • **15 mai 2023Ouverture saisie des vœux pour les établissements dans AFFELNET Lycée**
- • **30 mai 2023 Fin de la saisie des vœux par les familles dans le service en ligne affectation (SLA)Date limite d'envoi des dossiers médicaux à la DSDEN (attribution bonus médical / handicap)**
- • **<sup>1</sup>er au 6 juin 2023Conseils de classes 3e : étude des vœux définitifs et décision d'orientation de CE**
- •**<sup>9</sup> juin 2023**

 **Fin de la saisie des vœux par les établissements dans AFFELNET Lycée (contrôle et saisie des résultatspour voie Pro et filières spécifiques)**

•**27 juin 2023**

Ouverture des résultats de l'Affectation aux collèges d'origine et des lycées d'accueil

•**28 juin 2023**

 Communication des résultats aux familles (Lycée d'accueil pour les élèves affectés et collège d'origine pour ceux qui n'ont pas d'affectation au 1er tour)

• **A partir du 28/06 jusqu'au 3 juillet 2023** Inscription ou télé-inscription dans les établissements (**élèves affectés**) et mise en place du second tour AFFELNET (**Uniquement pour les candidats non affectés en voie PRO**)

## **AFFELNET 2023** : deux modes de saisie des vœux

**Saisie directe via le service en ligne Affectation (SLA via Educonnect)**

### **OBLIGATOIRE 2023**

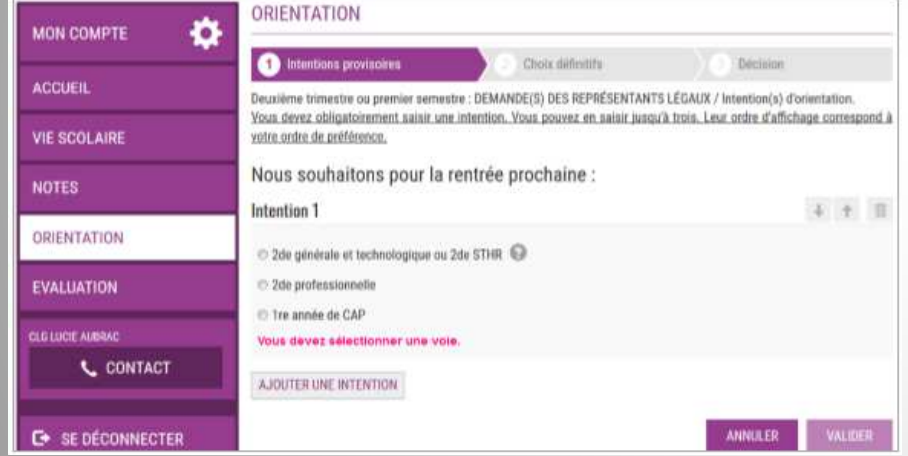

**Fiche papier à compléter et à remettre au PP pour saisie par le collège**

### **Exceptionnel 2023**

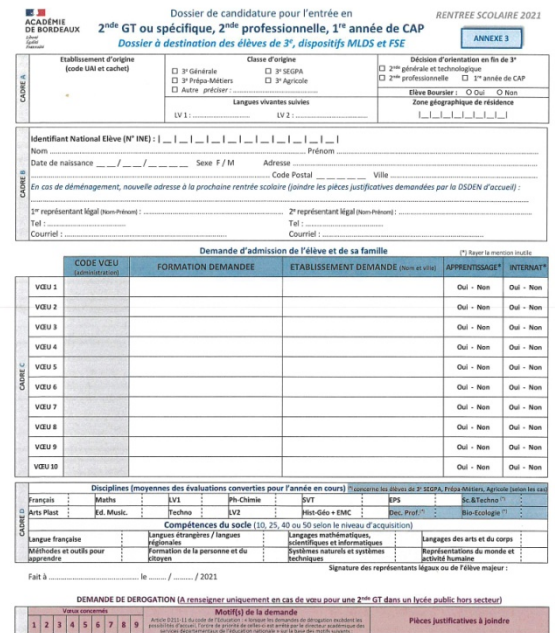

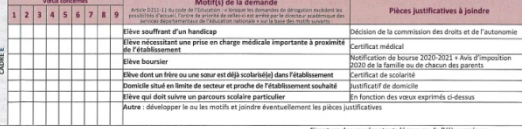

## **Combien de vœux ?**

• **10 VOEUX MAXIMUM DANS L'ACADEMIE POUR LES ELEVES DE 3ème (+ éventuellement 5 vœux hors académie)**

## **ATTENTION**

- **1 voeu = 1 formation + 1 établissement**
	- –*Ex: 2de GT au Lycée Sud Médoc (Le Taillan-Médoc)*
	- –*Ex: 1CAP Electricien au LP C. Péguy (Eysines)*
	- – *Ex: 2de Pro MRC au LP Jehan Dupérier (St Médard en Jalles)*

# **A - L'affectation en 2nde générale et technologique :**

### **LA REGLE : Elle est sectorisée en fonction du lieu de résidence de l'élève**

Quelques exceptions :

> Il est possible de demander **une dérogation** lorsque l'établissement ne fait pas partie du secteur (voir motifs fiche AFFELNET annexe 3)

> Certaines sections **sont contingentées**, <sup>c</sup>'est-à-dire qu'elles ont un nombre de places limitées. L'affectation se fait en fonction des résultats scolaires. Il n'est pas possible de demander de dérogation sur ces sections.

> Certaines sections **recrutent sur commissions pédagogiques préalables** (2nde GT internationale, binationale et régionale, 2nde préparant à la 1ère Sciences et techniques du théâtre, de la musique et de la danse au lycée Camille Jullian à Bordeaux, 2nde GT avec enseignement optionnelDanse au lycée A. Malraux à Biarritz,). Il faut prendre contact directement avec l'établissement pour connaitre les modalités d'admission.

RAPPEL : **Il faut IMPERATIVEMENT formuler, en dernier voeu, un voeu pour son lycée secteur (selon commune de résidence du responsable légal)**

# **B - L'affectation en 2nde professionnelle et 1re année de CAP**

Elle se fait sur la base d'un barème qui reprend les résultats de l'évaluation des différentes matières et du socle commun insérés dans le LSU (livret scolaire unique).

- Notes des disciplines: moyennes annuelles converties en points affectées d'un coeff selon les formations
- Compétences du socle selon le niveau d'acquisition (10, 25, 40 ou 50 pts pour chaque domaine. Total sur 400 pts)

En d'autres termes, les notes de l'année servent à classer les élèves du meilleur au moins bon total de points. Sont affectés, les X premiers élèves correspondant aux X places offertes par le LP (X=18, 24, 30 selon la formation)

# **C - Formations en apprentissage**

- **Le fait de saisir un vœu en apprentissage sur AFFELNET n'entraine en rien l'admission dans la formation.**
- L'admission en apprentissage reste soumise à la signature d'un contrat d'apprentissage entre l'élève (ou son représentant légal) et l'employeur, et à l'accord du CFA (Centre de Formation d'Apprentis).

Rappel de la condition d'âge : 15 ans minimum

Conseil : En cas de saisie de vœu(x) « apprentissage », Il est INDISPENSABLE de saisir également des vœux pour desformations sous statut scolaire (en Lycée Pro) afin de sécuriser le parcours de formation en septembre 2023.

# **D - Affectation dans les établissements privés et les CFA**

Bien que les lycées privés sous contrats soient associés à la procédure Affelnet,

**Il est fortement recommandé de prendre contact avec l'établissement envisagé ou souhaité en vue d'un entretien avec le directeur sur les conditions d'admission**

**NB: sans confirmation d'une inscription par l'établissement privé, il sera exigé la saisie de vœu(x) dans un (des) lycée(s) public(s).**

## **Saisie EN LIGNE**

## Formuler des vœux dans AFFELNET

**Rappel : accès au service en ligne via le compte Educonnect « Parents »**

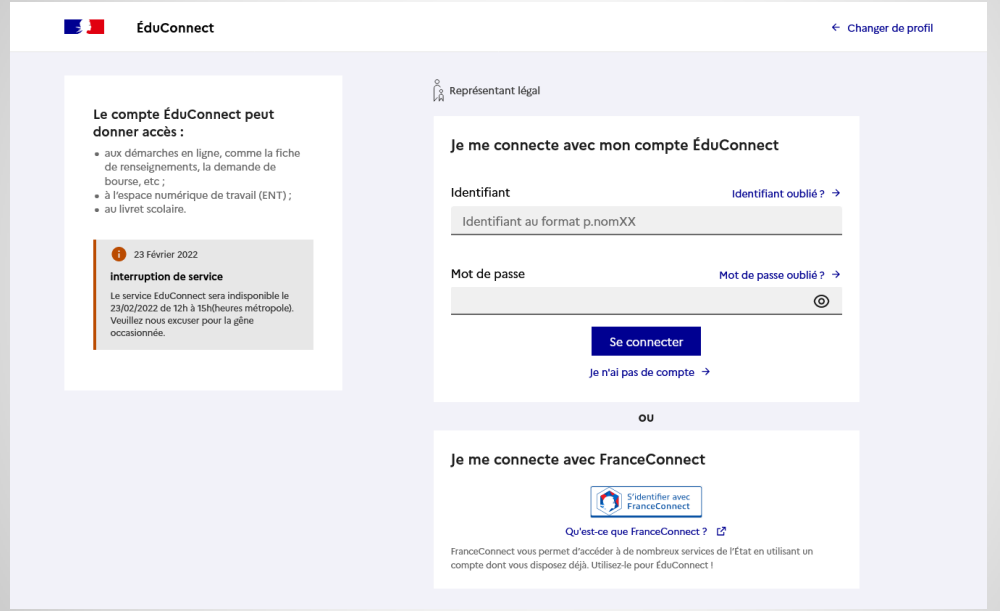

Guide du Téléservice Affectation après la 3e : voir lien ci-dessous https://eduscol.education.fr/document/48338/downloadSaisie des demandes (page 10-11) ; Suivi (page 12) et consultation des résultats (page 14)

## **3e trimestre : Une saisie en 2 temps**

## **Etape 1**-Vous devez formuler des **vœux définitifs** dans le module « orientation » comme au 2<sup>ème</sup> trimestre

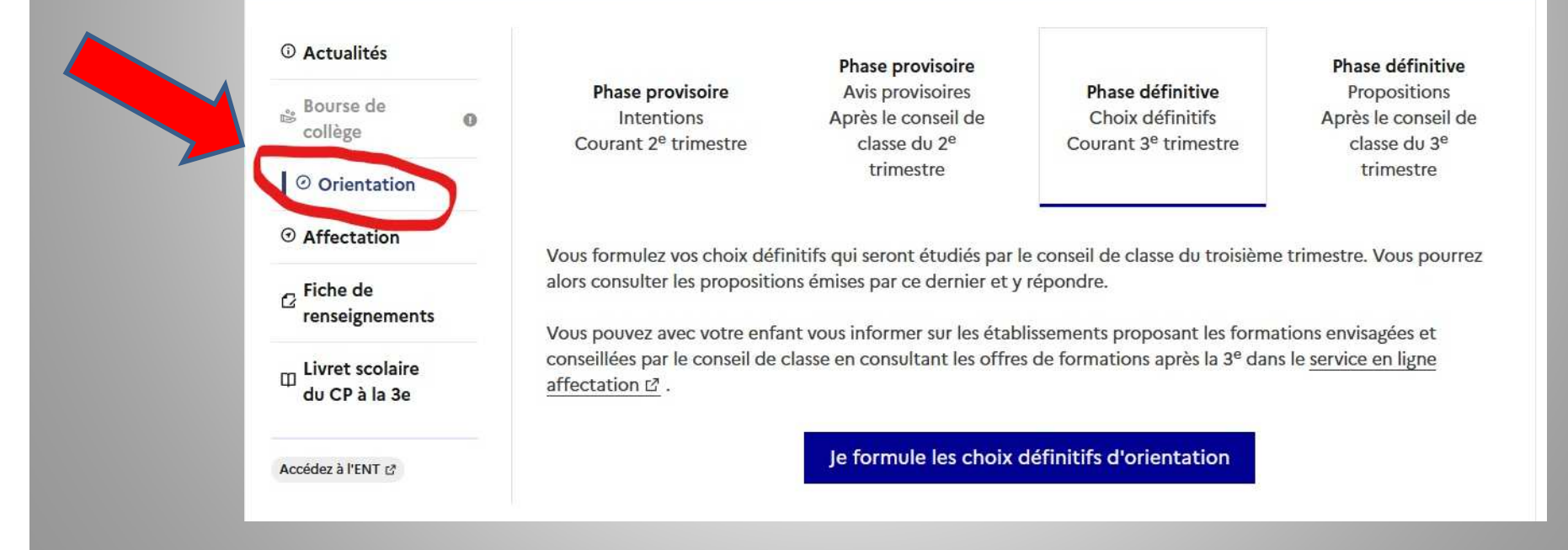

# **Une saisie en 2 temps (suite)**

## **Etape 2**-Vous devez ensuite formuler des vœux hiérarchisés module « Affectation »

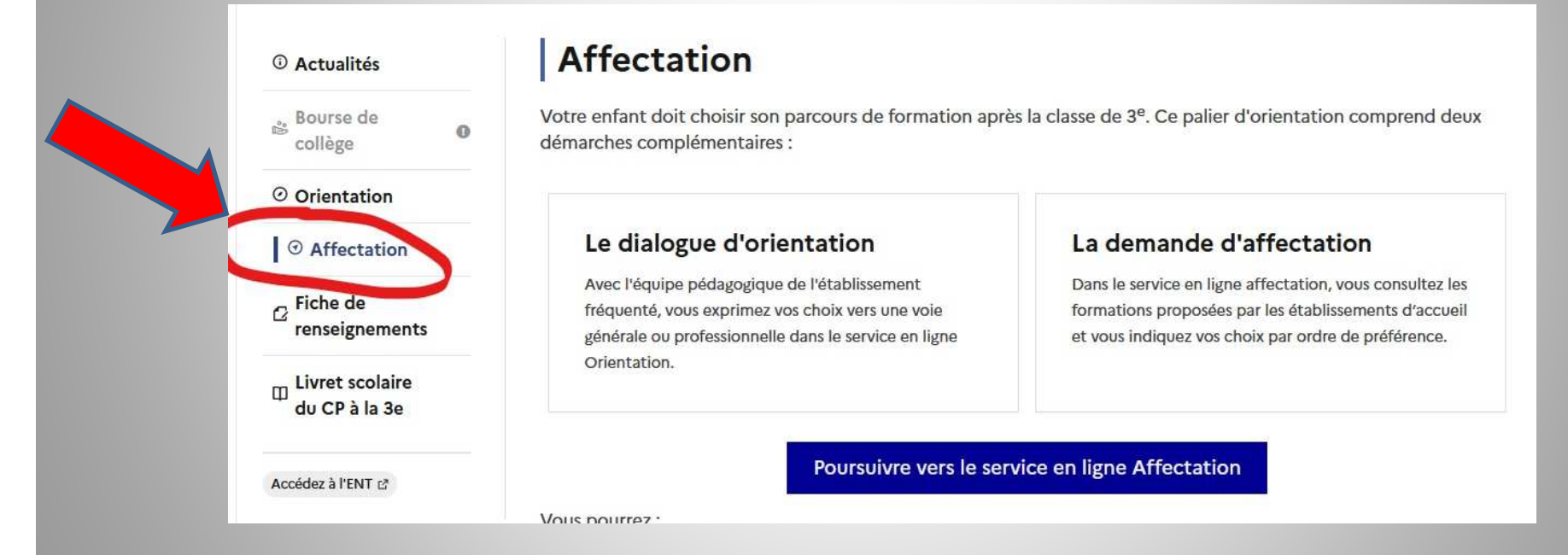

#### **NB : En cas de difficulté pour saisir les vœux et les ordonner dans le SLA, nous vous proposerons des créneaux d'accompagnement au collège (salle informatique) entre le 9 et le 31 mai**

# **Saisie MANUELLE**REMPLIR LA FICHE AFFELNET1 – CADRE B

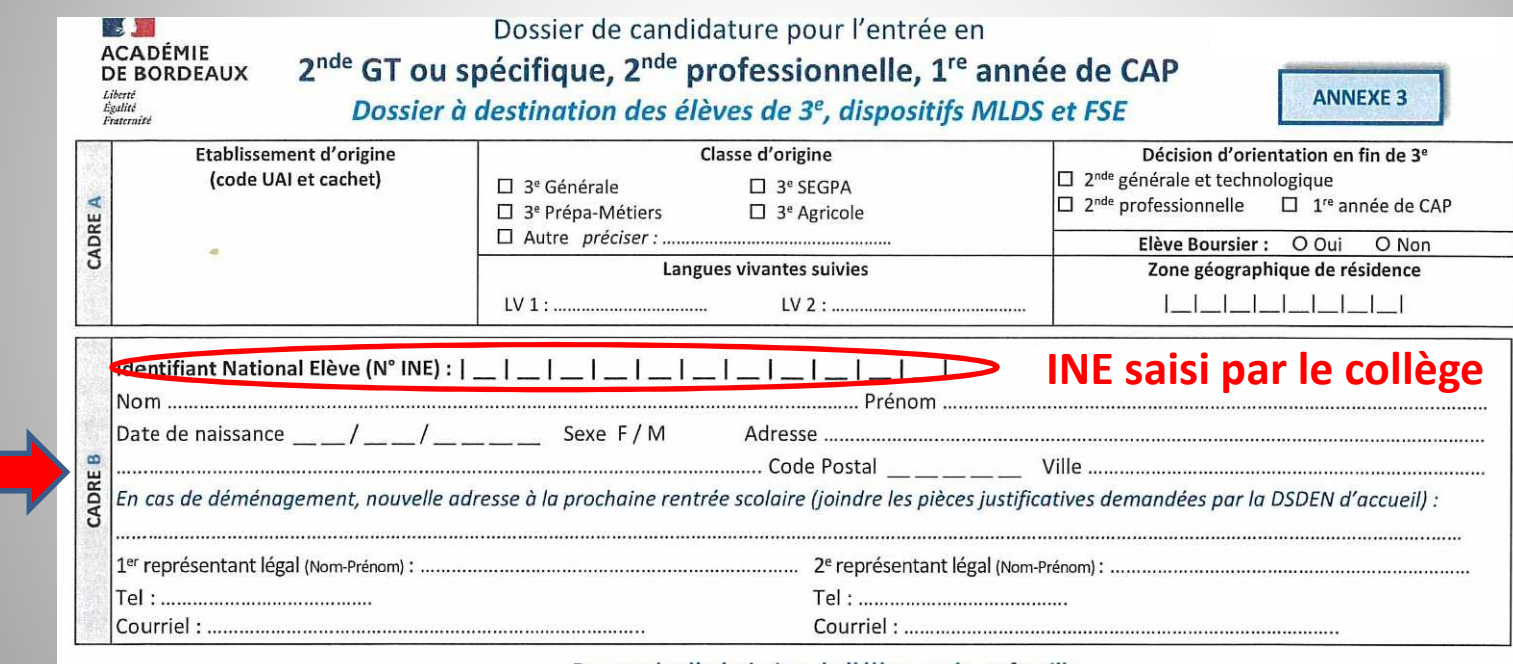

Demande d'admission de l'élève et de sa famille

**Cadre B : à remplir par la famille en indiquant avec précision le lieu de résidence de l'élève à la rentrée de septembre 2023**

# REMPLIR LA FICHE AFFELNET2 – CADRE C et D

### **Cadre C : à remplir par la famille**

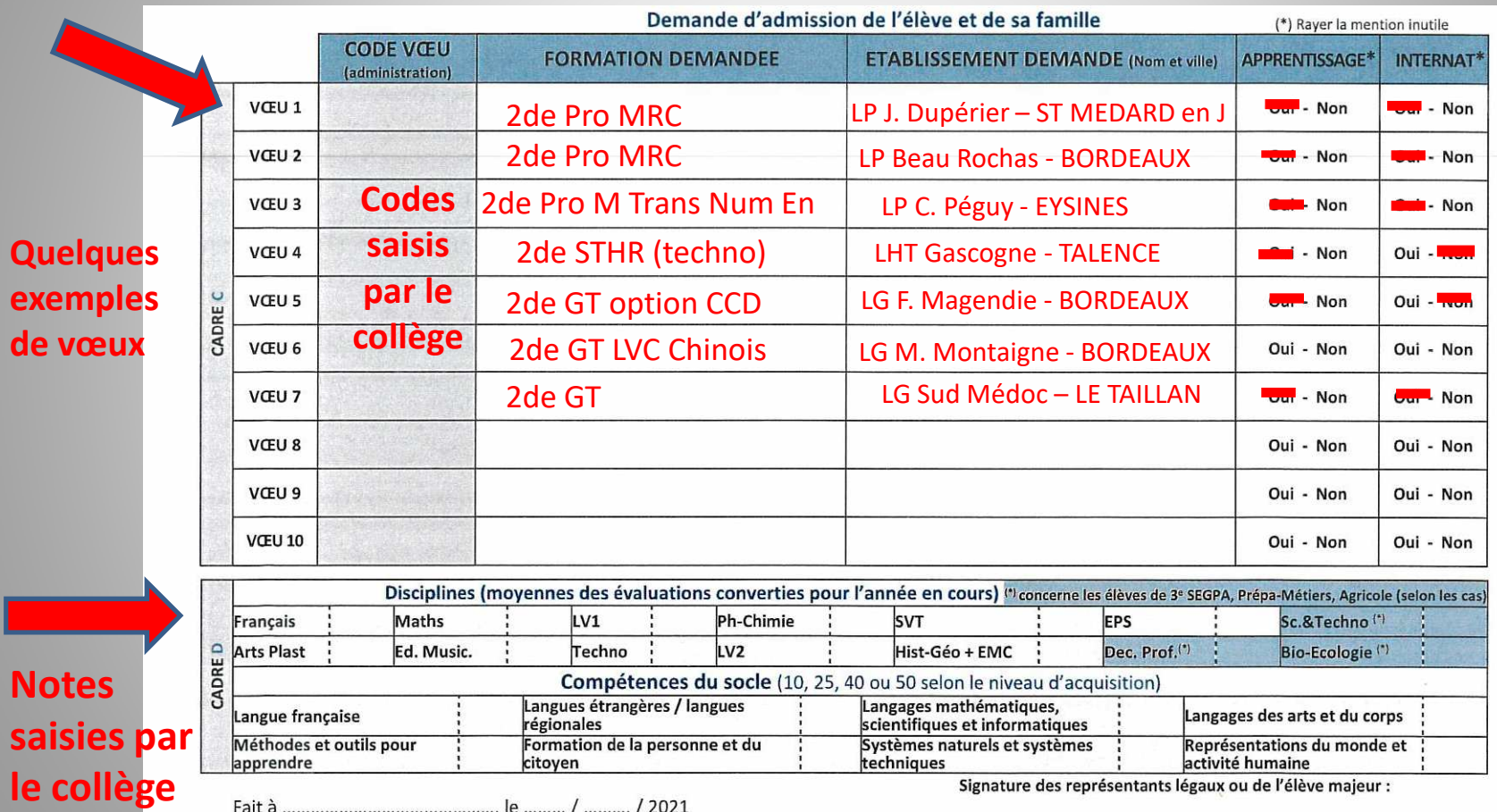

**Attention: signature OBLIGATOIRE des parents**

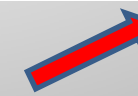

## Ordre des vœux : Points de vigilance

- **Voie GT**
	- – Placer d'abord les vœux dérogatoires ou les vœux de 2GT spécifique ou contingentées
	- – Vérifier que le parcours ou l'option demandée est bien un motif de dérogation recevable
	- –Ne pas oublier de saisir le vœu pour le lycée du secteur
- **Voie Professionnelle**
	- – Prévoir plusieurs vœux de LP pour les formations sélectives (et envisager la contrainte des transports et/ou l'internat)
	- Prévoir un « plan B » vers des voies moins sélectives pour éviter de se trouver sans solution en juillet

**NB: pour toute demande vers les établissements privés, prendre contact avec le lycée ou le CFA pour un entretien sur les conditions d'admission**

# REMPLIR LA FICHE AFFELNET3 - Cas des vœux dérogatoires

**Cocher la ou les cases en faisant correspondre le vœu et le motif de dérogation**

DEMANDE DE DEROGATION (A renseigner uniquement en cas de vœu pour une 2<sup>nde</sup> GT dans un lycée public hors secteur)

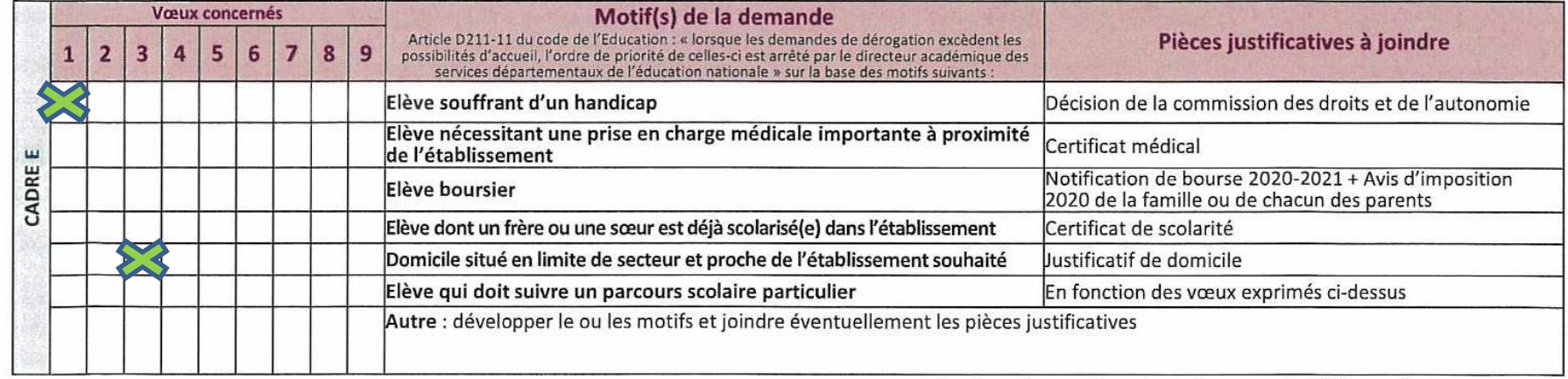

Signature des représentants légaux ou de l'élève majeur :

**Attention: signature OBLIGATOIRE des parents**

**Rappel: la section Euro n'est pas considérée comme une option DEROGATOIRE**

## Vœux hors académie et cas particuliers

### **Hors académie**

• S'informer sur le site internet de l'académie demandée (rubrique « Orientation ») ET prévenir le collège LDV afin de connaître les modalités de candidature spécifique

NB: Chaque académie dispose de son propre calendrier. Accès via Affelmap

### **Cas particuliers**

• Pour les situations médicales, les sportifs de Haut Niveau, les déménagements, etc,

Se référer au guide téléchargeable sur le site de l'académie de Bordeaux : https://www.acbordeaux.fr/affectation-enlycee-niveau-2nde-et-1re-121706

## Les ressources pour vous accompagner

Ressources humaines:

- 1. Le professeur principal de la classe (sur RDV via carnet ou Pronote)<br>2. La PsvEN. Mme NOVAES (sur RDV le jeudi)
- 2. La PsyEN, Mme NOVAES (sur RDV le jeudi)<br>3. Le Chef d'établissement en charge du nive
- Le Chef d'établissement en charge du niveau 3e (sur RDV via secrétariat de direction)

#### Ressources numériques:

–site du collège:

http://collegeleonarddevinci.acbordeaux.fr/fileadmin/0333093H/fichiers\_publics/orientation/2021/Seance\_Parents\_et\_eleves\_2020.pdf

Brochure ONISEP Nouvelle Aquitaine (lien de téléchargement)

Le guide pratique "après la 3e" (informations générales sur les formations post e et sur le calendrier)

https://www.calameo.com/read/0060092718f11566c3f49?page=1

Le répertoire des formations "Etudes après la 3e" (informations les établissements (public et privé sous contrat) et les formations proposées dans tous les départements de l'académiehttps://www.calameo.com/read/00094887283c98c4d4738?page=1

*NB: pages utiles du guide (voir diapo suivante)*

# **Le GUIDE 3e – pages utiles**

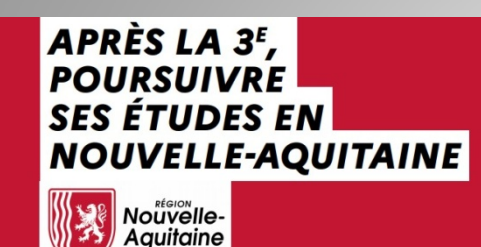

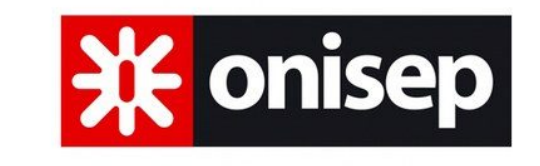

**Lien d'accès au guide page précédente**

### **La 2de Générale et Technologique** :

- •Les établissements et leurs formations par départements……………p. 23
- •Les enseignements optionnels généraux en classe de 2de…………. p. 4

### **Les formations professionnelles :**

- •Les diplômes professionnels par domaines ………………………………….p. 44
- Les établissements et leurs formations par départements…………….p. 71•

### **Les formations particulières**:

- Les sections sportives scolaires ………………………………………………..p. 105
- Les sections linguistiques …………………………………………………………p. 106
- Les Unités Localisées pour l'Inclusion Scolaire (Ulis) ………………..p. 108

## Merci pour votre attention

### Nous restons à votre écoute pour une **orientation réussie** à savoir l'affectation au 1<sup>er</sup> tour sur l'un des vœux exprimés

*AC/collège LDV/version actualisée rentrée 2023*